iPort Surface Mount Glass Installation Instructions

\*DO NOT USE WITH SURFACE MOUNT PRO 12.9"\*

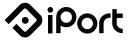

These instructions are intended to help you mount your Surface Mount to a glass surface next to an aluminum channel window.

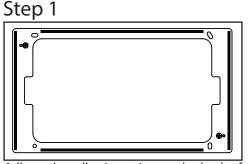

Adhere the adhesive strips on the back of the Surface Mount bracket as shown.

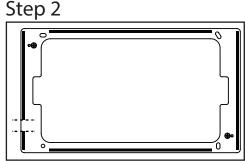

Cut a piece of the adhesive strip where the lightning cable will route behind Surface Mount.

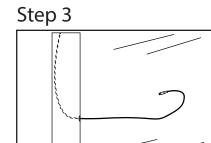

Drill a 3/8" small hole and route the cable down the aluminum channel and out the hole. Make sure there is enough length.

## Step 4

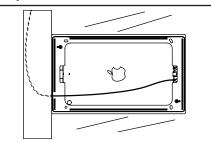

Connect the iPad and place it in the bezel. Attach the bezel to the bracket. Adhere the Surface Mount bracket to the glass close to the channel. Step 5

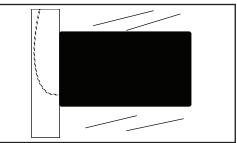

Adhere the backing label to the oposite side of the glass to hide the back of the Surface Mount and iPad.

## 33-7531 REVB 210CT2016